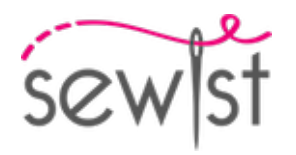

# **Schnittmuster #662172**

## **Kleid - Enge Passform - Bodenlänge - Gerade Oberkante - Keine Top-Dekoration - Kein Frontverschluss - Gerades Kleid - Klassischer Rock - Schulterabnäher vorne - Kein Abnäher hinten - Dünne Träger**

#### **Hinweis zur Nahttzugaben:**

 - Bei Mustern mit Doppelkontur werden die Nahtzugaben mit eingerechnet.

 - Hat das Schnittmuster nur einen Rand, wurden die Nahtzugaben NICHT berücksichtigt. Sie müssen beim Auslegen und den Details des Schnitts hinzugefügt werden.

#### **Hinweis zu die benötigte Stoffmenge:**

Beachtung! Die Stoffmenge, die für Ihr Muster benötigt wird, ist nicht enthalten. Dies hängt von der ausgewählten Mustergröße, der Breite und dem Design des Stoffes ab, den Sie verwenden möchten. Für Berechnungen können Sie gerne den Online-Stoffrechner verwenden. Alternativ können Sie alle Papiermuster ausdrucken und in der gewünschten Stoffbreite auslegen (normalerweise von 90 bis 150 cm). Messen Sie, wie viel Stoff Sie benötigen. Vergessen Sie nicht, Stücke zu berücksichtigen, die mehrmals geschnitten werden müssen, und Stücke, die auf der Falte geschnitten werden.

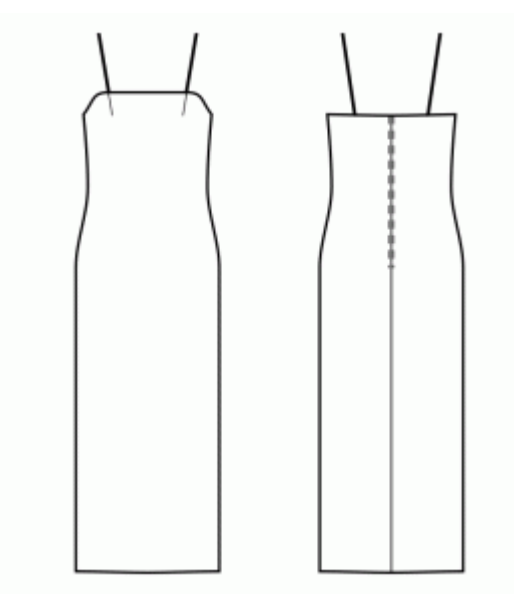

## **DRUCKEN:**

Bitte verwenden Sie die Adobe Reader-Software, um Ihr PDF-Muster zu öffnen. Sie können den kostenlosen Adobe Reader unter diesem Link herunterladen - [https://get.adobe.com/reader/.](https://get.adobe.com/reader/)

Stellen Sie sicher, dass Sie Ihre Schnittmuster in Originalgröße (Skala 100%% oder Keine) und auf einzelnen Seiten von normalem A4-Papier drucken. Stellen Sie sicher, dass die Ausdruckgröße dem richtigen Maßstab entspricht, indem Sie das Testquadrat auf der ersten Seite messen. Der obere Rand des Quadrats ist mit einer Zentimeter-Skala und der untere Rand mit einer Zoll-Skala versehen.

Beschneiden Sie den oberen und/oder rechten Rand der Seiten, wo Sie die Scherensymbole sehen. In der Mitte jeder Seite wird die Anzahl der Zeilen und Spalten gedruckt, getrennt durch das /-Zeichen. Konstruieren Sie Seiten nach diesen Markierungen (z. B. befindet sich die mit 2/3 markierte Seite in der zweiten Zeile und in der dritten Spalte). Richten Sie die Seiten mit Rändern und Klebeband aus oder kleben Sie sie zusammen.

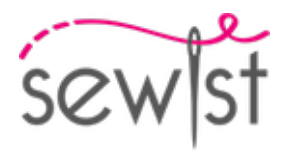

## **ZUSCHNEIDEN:**

#### **Hinweis zum Zuschnitt:**

Legen Sie Ihre Stücke entsprechend der Kette aus, wie auf den Musterstücken markiert.

Einige Stücke werden am Falte geschnitten, die entsprechende Kante wird dann mit einer Faltemarke markiert. Bitte beachten Sie die Hinweise zur Stoffart und Anzahl der benötigten Teile auf einem Block. Zum Beispiel bedeutet [ Main, Interfacing - cut 1+1 ] auf einem Schnittteil, dass Sie 1 Stück unverändert und 1 gespiegeltes Stück aus dem Hauptstoff sowie aus der Vlieseline schneiden müssen.

Achten Sie darauf, alle Brüche und andere Gestaltungsmerkmale wie Falten etc. vom Schnittteil auf Ihren Stoff zu markieren. Achten Sie beim Nähen des Kleidungsstücks auf Brüche, diese müssen übereinstimmen.

\* Die Großbuchstaben in Klammern entsprechen den Musterblöcken, wie sie im Online-Stoffrechner und in der Musterblockvorschau auf der rechten Seite angezeigt werden.

## **ANLEITUNG:**

#### 1. **Empfohlene Stoffe für Ihr Schnittmuster:**

- Baumwolle (leicht bis mittelschwer, ohne Elastan)
- Leinen (leicht bis mittelschwer, ohne Elastan)
- Rayon (leicht, ohne Elastan)
- Chambray (leicht, ohne Elastan)
- Baumwollbatist (leicht, ohne Elastan, Hinweis: kann transparent sein)
- Baumwollsatin (mittelschwer, ohne Elastan)
- Viskose (leicht, ohne Elastan)
- Polyester-Baumwollmischung (leicht bis mittelschwer, kann Elastan enthalten)
- Polyester-Rayon-Mischung (leicht bis mittelschwer, kann Elastan enthalten)
- Polyester-Leinen-Mischung (leicht bis mittelschwer, kann Elastan enthalten)

#### 2. **Vorbereitung des Stoffs:**

#### a. **Stoff vorgewaschen:**

- ❍ Bevor Sie mit Ihrem Nähprojekt beginnen, ist es wichtig, den Stoff vorzuwaschen, um die Größe oder das Einlaufen zu entfernen.
- ❍ Befolgen Sie die Pflegeanweisungen des Stoffs zum Waschen und Trocknen.

#### b. **Trocknen und Bügeln:**

- ❍ Nach dem Vorwaschen den Stoff gemäß den Pflegeanweisungen trocknen.
- ❍ Bügeln Sie den Stoff, um Falten zu entfernen und sicherzustellen, dass er glatt und flach ist.

## c. **Stoffkanten überprüfen und Abschnittskante:**

- ❍ Untersuchen Sie die Kanten des Stoffstücks, um sicherzustellen, dass sie gleichmäßig sind und nicht schräg geschnitten sind.
- ❍ Wenn der Stoff schräg geschnitten ist, berücksichtigen Sie dies bei der Berechnung des benötigten Stoffverbrauchs.

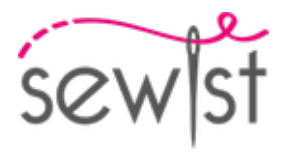

❍ Schließen Sie die Abschnittskante (die raue Kante) nicht in die Berechnungen ein, da dies das Aussehen des Kleidungsstücks beeinträchtigen kann.

#### d. **Verwenden Sie das Online-Stoffmengen-Tool auf Sewist.com:**

- Besuchen Sie Sewist.com und verwenden Sie das [Online-Stoffmengen-Tool](https://www.sewist.com/manual/view?id=42), um die benötigte Stoffmenge für Ihr Schnittmuster zu berechnen.
- ❍ Geben Sie die erforderlichen Maße und Details ein, um eine genaue Schätzung zu erhalten.

#### e. **Nähanleitung überprüfen:**

- ❍ Überprüfen Sie die Nähanleitung, um die Anzahl der zu schneidenden Schnittmusterteile zu ermitteln und ob einige von ihnen auf der Faltung geschnitten werden müssen.
- ❍ Beachten Sie die Nahtzugaben am Rand der Faltlinie. Wenn die Nahtzugabe über die Faltlinie hinausragt, ignorieren Sie sie.

#### f. **Sprachoptionen:**

- ❍ Wenn Sie die Nähanleitung in Deutsch, Französisch, Spanisch, Italienisch oder Russisch benötigen, können Sie sie von der Schnittmusterseite auf Sewist.com herunterladen.
- ❍ Gehen Sie einfach zur Galerie, geben Sie die Designnummer ein und gehen Sie zur Schnittmusterseite.

#### g. **Wählen Sie Ihre Schnittmethode:**

- 1. (Option 1)
	- Drucken Sie das Schnittmuster aus und kleben Sie die Seiten zusammen, um die Schnittmuster zu erstellen.
	- Legen Sie das Schnittmuster auf den Stoff und verwenden Sie Gewichte, um ein Verrutschen zu verhindern.
	- Überlegen Sie, die Umrisse mit einem wasserlöslichen oder hitzeentfernbaren Marker zu markieren, übertragen Sie alle Markierungen und Kerben und achten Sie auf die Breite der Nahtzugaben.
- 2. (Option 2)
	- Wenn Sie ein iPhone haben, können Sie das erweiterte Realität Schnittmuster mit der VectAR-App verwenden.
	- Laden Sie die App herunter und drucken Sie die Marker-Seite aus, folgen Sie dann der Anleitung unter [Sewist.com - VectAR Handbuch](https://www.sewist.com/manual/view?id=44), um das AR-Schnittmuster zu verwenden.

### 3. **HINWEIS ZUR VOLLSTÄNDIGEN LÄNGE**

Ihr Schnittmuster ist in voller Länge entworfen, dh unterhalb der Knöchellänge und bedeckt die Fersen. Es gibt auch eine gepunktete Linie am Saum des Schnittmusters, die die Knöchellänge markiert, sodass Sie das Schnittmuster nach Belieben anpassen können.

4. Kleben Sie das Vlies gemäß der Schneideanleitung. Legen Sie Ihren Hauptstoff mit der linken Stoffseite nach oben auf das Bügelbrett. Legen Sie das Vlies mit der Klebeseite nach unten darauf. Legen Sie ein Presstuch darüber. Kleben Sie das Vlies in Etappen und bedecken Sie jeweils eine bestimmte Fläche. Halten Sie das Bügeleisen etwa 10 Sekunden lang über den Stoff. Halten Sie das Bügeleisen ruhig, damit sich die Stoffschichten nicht bewegen. Heben Sie das Bügeleisen an und fahren Sie mit dem nächsten Bereich fort. Lassen Sie es ein wenig abkühlen, bevor Sie mit der nächsten Stufe fortfahren.

## 5. **REISSVERSCHLUSS IN DER RÜCKENMITTELNAHT**

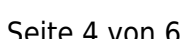

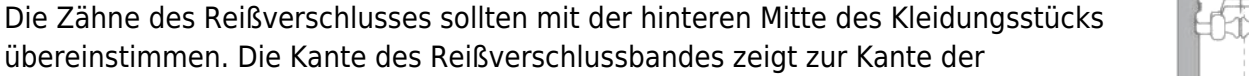

- Legen Sie das obere Ende des Reißverschlusses 1 mm tiefer als die markierte Nahtlinie der Halsausschnittkante (nicht die Kante der Nahtzugabe des Halsausschnitts) und heften Sie das Reißverschlussband an die Nahtzugabe der hinteren Mitte. Nicht durch beide Lagen des Hauptstoffes heften, sondern nur mit der Nahtzugabe. Heften Sie am besten mit Schrägstichen in der Mitte des Reißverschlussbandes. Heften Sie sowohl die linke als auch die rechte Seite des Reißverschlusses von der Oberkante nach unten.

- Die Nahtzugaben entlang der hinteren Mittelnaht einschlagen. Drücken Sie sie mit

- Öffnen Sie den Reißverschluss. Legen Sie es rechts auf rechts auf die hintere Mitte.

- Bringen Sie den Reißverschlussfuß an.

der Hand nach unten, aber bügeln Sie sie nicht.

- Drücken Sie die Zähne der linken Seite des Reißverschlusses mit dem Nagel Ihres Zeigefingers nach unten und fädeln Sie sie in die spezielle Nut des Reißverschlussfußes Ihrer Nähmaschine ein. Achten Sie darauf, die Spirale des Reißverschlusses mit Ihrem Nagel etwas aufzurollen, damit Sie die zukünftige Stichlinie sehen können. Passen Sie die Position der Nadel an und nähen Sie den Reißverschluss nahe an den Zähnen. Achten Sie darauf, dass die Stichlinie genau auf der hinteren Mittellinie liegt. Stoppen Sie bei 2 cm vom Schieber. Lange Enden stehen lassen, auf die Abseite ziehen, verknoten und Faden abschneiden. (Siehe Abbildung 1)

- Wiederholen Sie dies für die rechte Seite des Reißverschlusses. Beginnen Sie oben mit dem Nähen und fahren Sie nach unten zum Saum fort. Abhängig von Ihrem Reißverschlussfuß müssen Sie möglicherweise die Position der Nadel neu einstellen. (Siehe Abbildung 2)

- Schließen Sie den Reißverschluss.

- Heften Sie die hintere Mittelnaht, indem Sie das untere Ende des Reißverschlusses wegklappen, damit Sie ihn bis zur Stichlinie des Reißverschlusses heften können.

- Installieren Sie den normalen Fuß. Nähen Sie die hintere Mittelnaht von der unteren Kante (oder der oberen Ecke des Schlitzes, falls ein Schlitz vorhanden ist) und nähen Sie so dicht wie möglich bis zum Ende des Reißverschlusses.

- Heftstiche entfernen. Die untere Ecke der Öffnung für den Reißverschluss von Hand nähen. Bügeln Sie die Naht auseinander und bügeln Sie gleichzeitig die Öffnung für den Reißverschluss.

6. Träger des Kleidungsstücks längs rechts auf rechts halbieren und lange Kante nähen. Auf rechts wenden, Naht auf Falte legen, bügeln. 0,2 cm von der Kante absteppen.

7. Das Vorderteil an das Rückenteil stecken, dabei die Armlochecken und die Taillenhöhe aufeinander

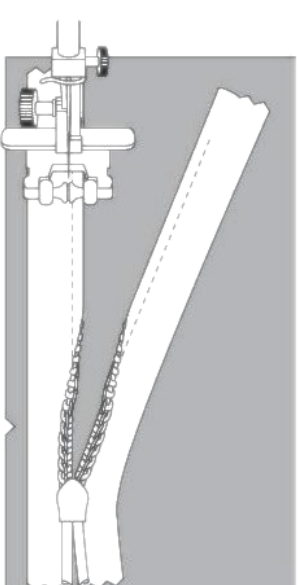

Nahtzugabe.

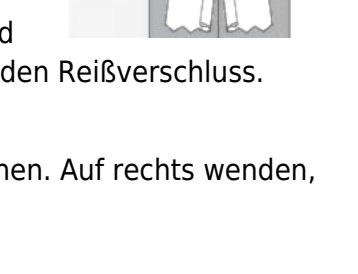

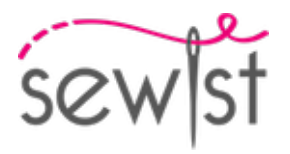

abstimmen. Seitennaht nähen. Die Naht versäubern und nach hinten bügeln.

#### 8. **TRÄGER EINFÜHREN & BELEG ENTLANG DER OBERKANTE NÄHEN**

- Seitennähte des hinteren Belegs und Beleg der vorderen Oberkante nähen. Versäubern Sie den unteren Rand des Belegs.

- Den Beleg rechts auf rechts auf das Hauptteil stecken, dabei die Halsausschnittkanten anpassen. Führen Sie die vorderen Träger des Kleidungsstücks gemäß den Markierungen ein. Falten Sie den Beleg bis auf den Bereich 5 mm von der Reißverschlusskante ganz entlang und stecken Sie ihn an die Oberkante des Kleidungsstücks. Nahtzugaben entlang des Reißverschlusses auf die rechte Seite falten und am Halsausschnitt oben auf den Belegen feststecken.

- Oberkante nähen. In Rundungen einclipsen, Teile auf rechts wenden und bügeln.

- Kleidungsstück anziehen, Trägerlänge anpassen, Unterkanten versäubern und am Rückenbeleg befestigen.

- Nähen Sie von Hand den Beleg an den Nahtzugaben entlang der Seitenkanten. Beleg von Hand auf Reißverschlussband nähen.

9. Saum versäubern, umschlagen, bügeln und absteppen oder nach Belieben von Hand nähen.

## **Technische Zeichnung:**

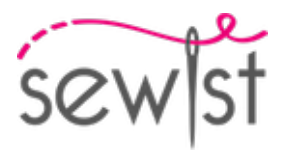

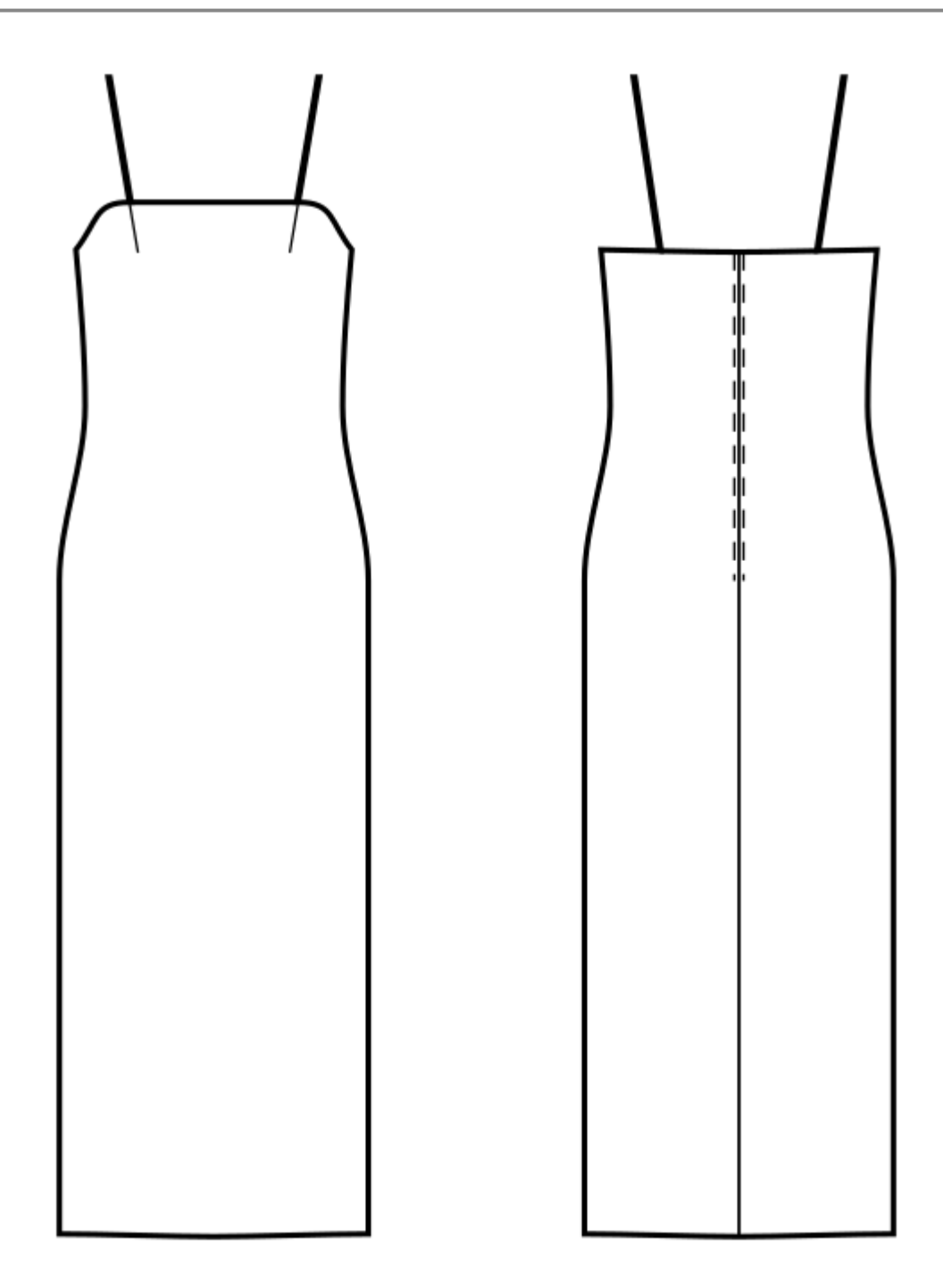